# **Customs Information System**

07.03.2017

#### **The Customs Information System (CIS) is a computer system centralizing customs information aiming at preventing, investigating and prosecuting breaches of Community customs or agricultural legislation.**

The CIS is regulated under a double legal basis:

- Council Regulation (EC) No 515/97 of 13 March 1997 on mutual assistance between the administrative authorities of the Member States and cooperation between the latter and the Commission to ensure the correct application of the law on customs and agricultural matters (["Regulation 515/97](http://eur-lex.europa.eu/eli/reg/1997/515/oj) [1]"), as amended by [Regulation](http://data.europa.eu/eli/reg/2008/766/oj) [2] (EC) No 766/2008 of 9 July 2008, and
- Council Decision 2009/917/JHA of 30 November 2009 on the use of information technology for customs purposes (["Decision 2009/917/JHA](http://data.europa.eu/eli/dec/2009/917/oj) [3]").

FIDE (Fichier d'Identification des Dossiers d'Enquêtes Douanières – Customs files identification database) is an EU-wide index used in the context of the CIS. It is composed of investigation records, generated by Member States' customs and other investigation authorities for administrative purposes and for purposes of criminal investigations and prosecutions in the customs area.

FIDE consists of two databases due to the two legal bases applicable to it, which are as follows:

- Regulation 515/97 as regards the area where the EU has exclusive competence (Article 3 of the Treaty on the Functioning of the European Union)
- Decision 2009/917/JHA as regards the area where the EU shares competence with Member States (Article 4 of the Treaty on the Functioning of the European Union).

Everyone has the right to know what data about them has been entered in the CIS. They also have the right to demand correction or deletion of incorrect data.

If you would like to find out what data about you have been entered in the CIS, please send an application to the [Tax and Customs Board](http://www.emta.ee/et/kontaktid-ja-ametist/kontaktid-tagasiside/eraelulise-teabe-kaitse/juurdepaas-enda-isikuandmetele) [4] or the [Data Protection Inspectorate](http://www.aki.ee/et/inspektsioon/kontaktid-nouandetelefon) [5]. Please also contact these authorities if you would like to have any incorrect data entered about you to be corrected or deleted.

You have the right to file a complaint with the Data Protection Inspectorate or an administrative court if your application is not satisfied. The procedure in Data Protection Inspectorate is free of charge.

The applicant must send a signed application that contains the applicant's name, date of birth and citizenship. A copy of an identification document must be enclosed.

## **The following must be noted on the application:**

- 1. 1. the authority that entered the data concerning the person;
- 2. 2. everything that concerns said data (type of data, information on where and how the owner learned about their data in CIS, etc.);
- 3. 3. the data that the person would like to have deleted to corrected (if this is the purpose of the application).

## **See also sample applications for:**

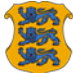

- [requesting access](https://www.aki.ee/sites/www.aki.ee/files/elfinder/article_files/cis_access_en.docx) [6],
- [requesting correction or deletion](https://www.aki.ee/sites/www.aki.ee/files/elfinder/article_files/cis_correction_deletion_en.docx) [7],
- [requesting blocking of data](https://www.aki.ee/sites/www.aki.ee/files/elfinder/article_files/cis_blocking_en.docx) [8].

CIS Supervision Coordination Group has composed a [document \(in English\)](https://www.aki.ee/sites/www.aki.ee/files/elfinder/article_files/cis_guide_of_access_en.pdf) [9] that describes how person can access his/her personal data in CIS.

**Source URL:** <https://www.aki.ee/en/international-cooperation/customs-information-system>

#### **Links:**

[1] http://eur-lex.europa.eu/eli/reg/1997/515/oj

[2] http://data.europa.eu/eli/reg/2008/766/oj

[3] http://data.europa.eu/eli/dec/2009/917/oj

[4] http://www.emta.ee/et/kontaktid-ja-ametist/kontaktid-tagasiside/eraelulise-teabe-kaitse/juurdepa as-enda-isikuandmetele

[5] http://www.aki.ee/et/inspektsioon/kontaktid-nouandetelefon

[6] https://www.aki.ee/sites/www.aki.ee/files/elfinder/article\_files/cis\_access\_en.docx

[7] https://www.aki.ee/sites/www.aki.ee/files/elfinder/article\_files/cis\_correction\_deletion\_en.docx

[8] https://www.aki.ee/sites/www.aki.ee/files/elfinder/article\_files/cis\_blocking\_en.docx

[9] https://www.aki.ee/sites/www.aki.ee/files/elfinder/article\_files/cis\_guide\_of\_access\_en.pdf